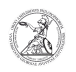

## Teilnahme an der Videoidentifikation über Laptop / PC

13.05.2024 21:22:37

## **FAQ-Artikel-Ausdruck**

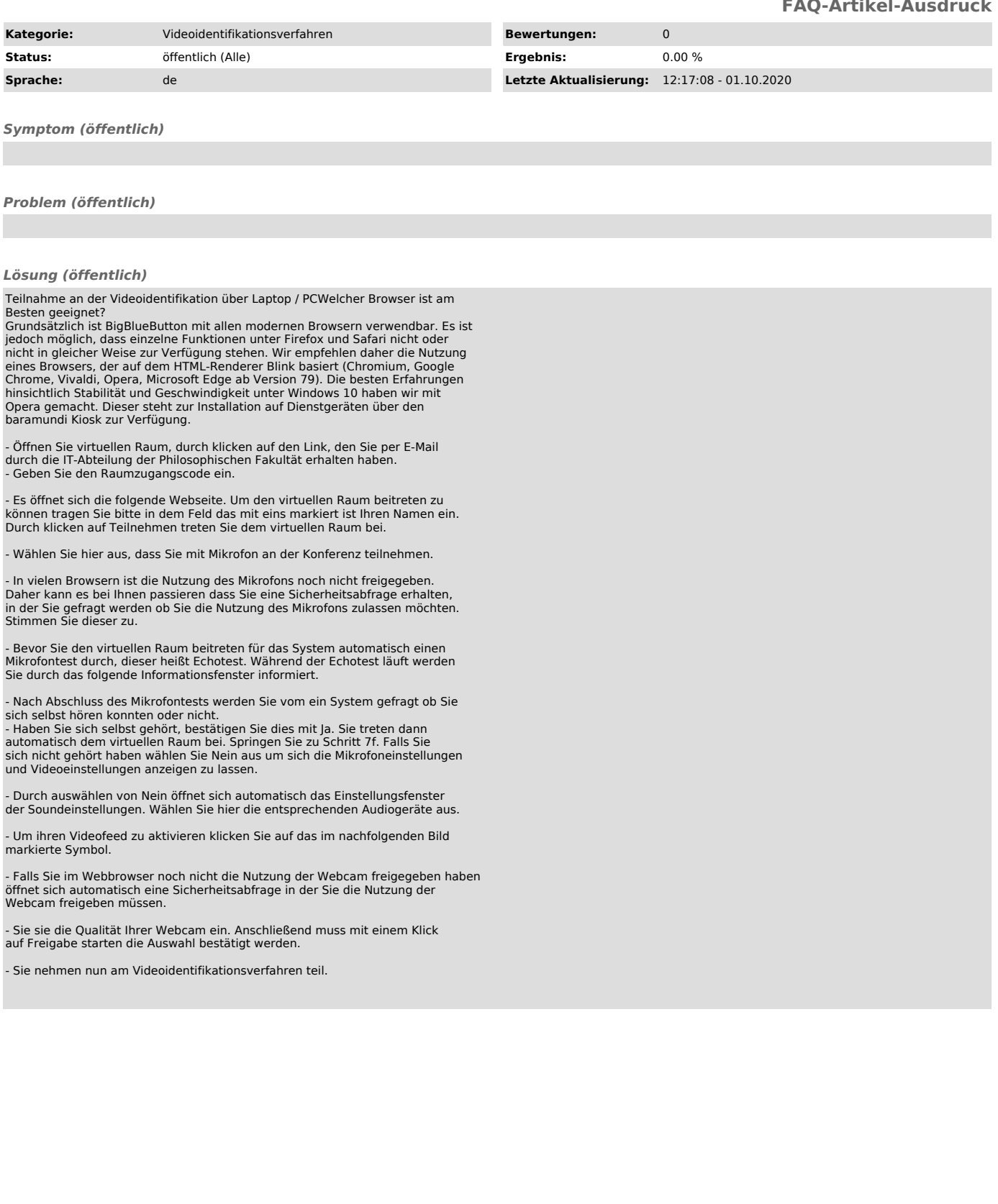